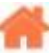

# **Bienvenue sur "Matériels, réseaux et communication"**

**Rédacteur(s)** : Philippe Mariano

[Mise à jour le 20/8/2023]

En cours de rédaction

#### **Sommaire**

#### 1. **Architecture matérielle (Hardware)**

- 1. [Les processeurs emblématiques d'AMD, du 8086 à nos jours](https://www.tomshardware.fr/diapo-tous-les-processeurs-damd-en-35-ans-dhistoire/)
- 2. [Classification des circuits numériques](http://webge.fr/dokuwiki/doku.php?id=materiels:circuitnum)

#### 2. **La représentation des données**

- 1. [Sérialisation, ASCII, Base64, HTML, XML,JSON](http://webge.fr/dokuwiki/doku.php?id=reseaux:generalites:serialisation)
- 2. [L'IoT nécessite CBOR](http://webge.fr/dokuwiki/doku.php?id=reseaux:generalites:cbor)
- 3. [SenML \(Sensor Measuring List\)](http://webge.fr/dokuwiki/doku.php?id=reseaux:generalites:senml)
- 4. [TP Envoi de données structurées](http://webge.fr/dokuwiki/doku.php?id=reseaux:tp:serialisation)
- 3. **Internet**

#### 1. **Architecture de l'Internet**

- 1. [Les protocoles de l'internet](http://webge.fr/dokuwiki/doku.php?id=reseaux:internet:protocoles)
- 2. Les fondements du Web : [REST \(REpresentationnal State Transfert\)](http://webge.fr/dokuwiki/doku.php?id=reseaux:internet:rest)
	- 1. Modèle client-serveur
	- 2. Nommage
	- 3. Serveur sans état
- 3. [Publish/Subscribe](http://webge.fr/dokuwiki/doku.php?id=reseaux:internet:pubsub)
	- 1. Présentation
	- 2. Exemple : MQTT
	- 3. Client/Serveur versus Publish/Subscribe

#### 2. **L'Internet des objets (IoT)**

- 1. Les bases de l'Internet des Objets
	- 1. [Qu'est-ce que l'Internet des objets ?](http://webge.fr/dokuwiki/doku.php?id=reseaux:iot:bases)
	- 2. Architecture de l'internet (ci-dessus)
	- 3. [Architectures de l'IoT](http://webge.fr/dokuwiki/doku.php?id=reseaux:iot:architectures)

#### 1. [CoAP](http://webge.fr/dokuwiki/doku.php?id=reseaux:internet:coap)

- 2. La structuration compacte des données
	- 1. La représentation des données
		- 1. [Pourquoi il n'est pas si simple d'envoyer une donnée ?](http://webge.fr/dokuwiki/doku.php?id=reseaux:generalites:envoidonnee)
		- 2. [La sérialisation, ASCII, Base64, HTML, XML,JSON](http://webge.fr/dokuwiki/doku.php?id=reseaux:generalites:serialisation)
		- 3. [L'IoT nécessite CBOR](http://webge.fr/dokuwiki/doku.php?id=reseaux:generalites:cbor)
		- 4. [SenML \(Sensor Measuring List\)](http://webge.fr/dokuwiki/doku.php?id=reseaux:generalites:senml)
	- 2. [TP Envoi de données structurées](http://webge.fr/dokuwiki/doku.php?id=reseaux:tp:serialisation)

#### 4. Lora

- 1. [Généralités](https://fr.wikipedia.org/wiki/LoRaWAN)
- 2. [LoRa Basics™ Station](https://lora-developers.semtech.com/build/software/lora-basics/lora-basics-for-gateways)
- 3. [Mise en place d'une Passerelle et d'un nœud LoRa avec Raspberry Pi](https://www.framboise314.fr/mise-en-place-dune-passerelle-et-dun-noeud-lora/)
- 4. [Installer une passerelle LoRa WiFi TTIG pour LoRa 868 MHz](https://www.thethingsindustries.com/docs)
	- 1. [Passerelle LoRa WiFi TTIG pour LoRa 868 MHz](https://www.gotronic.fr/art-passerelle-lora-wifi-ttig-33791.htm)
- 5. LoRa [The Arduino Guide to LoRa® and LoRaWAN](https://docs.arduino.cc/learn/communication/lorawan-101)

## 5. **Modbus**

1. [Généralités](http://webge.fr/dokuwiki/doku.php?id=reseaux:modbus:generalites)

# 6. **Mise en oeuvre**

- 1. [Mise en oeuvre d'une caméra IP](http://webge.fr/dokuwiki/doku.php?id=reseaux:internet:ipcam:accueilipcam)
- 2. [Test d'un broker Mosquitto avec MQTTlens](http://webge.fr/dokuwiki/doku.php?id=reseaux:outils:mqttlens)
- 3. [Test d'un broker Mosquitto avec MyMQTT \(Android App\)](http://webge.fr/dokuwiki/doku.php?id=reseaux:outils:mymqtt)

### 7. **Ressources**

- 1. [Wifi](https://fr.wikipedia.org/wiki/Wi-Fi)
- 2. [TCP/IP](https://fr.wikipedia.org/wiki/Suite_des_protocoles_Internet)
- 3. [What is an Edge Server? Edge Computing Embedded Systems](https://www.seeedstudio.com/blog/2021/06/14/what-is-an-edge-server-edge-computing-embedded-systems/)
- 4. [Blutooth](https://fr.wikipedia.org/wiki/Bluetooth)
- **Bibliographie**
- [Webographie](http://webge.fr/dokuwiki/doku.php?id=reseaux:webographiereseaux)

From: <http://webge.fr/dokuwiki/> - **WEBGE Wikis**

Permanent link: **<http://webge.fr/dokuwiki/doku.php?id=reseaux:accueilreseaux&rev=1692525836>**

Last update: **2023/08/20 12:03**

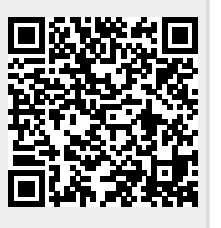